## **Fluid Mechanics Program**

Engineering 1282.02H Spring, 2015

## **Tony Satroplus, Seat 11**

S. Heglas Wednesday 3:00

Date of Submission: 2/27/15

```
% Inputs
Q=0;P=0;W=0;H=0;L=0;u=0;p=0;% Choose
fprintf('\nChoose the variable you want to find.');
fprintf('\n\nTo calculate:');
fprintf('\nabla');
fprintf('\hbar\text{t});
fprintf('\n\tHeight - Press 3');
fprintf('\n \alpha- Press 4');
fprintf('\n\theta P - Press 5');
fprintf('\n\tViscosity - Press 6\n\times');
choice = input('Enter your choice: ');
% For Q
Q = (W*(H^3)*P)/(12*u*L);% For W
W = (12*Q*u*L)/( (H^3)*P);% For H
H = ((12*Q*u*L)/(W*P))^(1/3);% For L
L = (W*(H^3)*P)/(12*u*Q);% For P
P = (12*Q*u*L)/( (H^3)*W);% For u
u = (W^*(H^3)*P)/(12*O*L);% Average velocity
v_{\text{avg}} = ((H^2)^*P)/(12^*u^*L);% Shear stress at the wall
t wall = (H*P)/L;
% Hydraulic/effective diameter
D_h = (4*W*H)/(2*W+2*H);% Reynold's number
Re = (p*v\_\navg*b\_\nh)/u;% Entrance length
Le = 0.06*Re*D_h;
```

```
%introduction
fprintf('\nWelcome!\n');
fprintf('Tony Satroplus DMG 3:00 02/27/15\n');
%description
fprintf('\nDescription:\n');
fprintf('The program will calculate and display the value the missing \n\cdot);
fprintf('variable for the data set. In addition, the average velocity,\langle n' \rangle;
fprintf('shear stress at the wall, Reynolds number, and entrance\n');
fprintf('length of the channel will be calculated and displayed.\n\ni;
fprintf('The plot of velocity and shear stress across the channel\n');
fprintf('will be plotted as well.\n\cdot);
%directions
fprintf('\nDirections:\n');
fprintf('When prompted please enter the character corresponding to\n');
fprintf('the missing variable in the data set and press enter. Please\n');
fprintf('enter all lengths in cm, pressure in dyne/cm^2, and viscosities\n');
fprintf('in cp');
%ask for missing variable
fprintf('\nWhich variable would you like to solve for?\n');
fprintf('Enter the corresponding letter of whichever variable you would like 
to solve for: \n');
fprint(f'(q)Q - Volumetric Flow Rate\n');
fprint(f('w/W - width\n');
fprintf('h/H - Height\n');<br>fprintf('l/L - Length\n');
fprintf('l/L - Length\n');
fprint(f')p/P - Delta P\n;
fprint(f('u/U - Viscosity\n');
%intialize variables
%set initial loop variable
carryon = 0;
while (carrow = 0)%input vaiable to variable C
C = input('\\nEnter here: ', 's');
%switch cases to decide which variable will be solved for and which
%variables should be taken as input
     switch C
        %case for calculating volumetric flow rate
         case{'q','Q'}
            iwidth = input('\nWidth of the channel: ');
            iheight = input(\hat{\theta});
            ilength = input(\theta);
            ideltap = input('\nDelta P: ');
            iviscosity = input('\nViscosity: ');
             %variable for volumetric flow rate
             iflow = (iwidth*(iheight^3)*ideltap)/(12*iviscosity*ilength);
             %assign carryon
            carryon = 1;
```

```
 case{'w','W'}
        iflow = input (\n\begin{bmatrix} \n\end{bmatrix}) (\begin{bmatrix} \n\end{bmatrix}iheight = input('\nHeight of channel: ');
        ilength = input(\theta: ');
        ideltap = input('\nDelta P: ');
         iviscosity = input('\nViscosity: ');
         %variable for calculated width
        iwidth = ((12 * inviscosity * i length * if low) / ((i height * 3) * ideltap)); %assign carryon
        caryon = 1; case{'h','H'}
          iflow = input ('\nFlowrate of channel: ');
        iwidth = input('\nWidth of the channel: ');
        ilength = input('\\nLength: ');idealtap = input('\\nDelta P: ');iviscosity = input('\nViscosity: ');
         %variable for calculated height
        iheight = ((12 * inviscosity * ilength * iflow) / (ividth * ideltap)) * (1/3); %assign carryon
        carryon = 1; case{'l','L'}
         iflow = input (\cdot \nFlowrate of channel: ');iwidth = input('\nWidth of the channel: ');
        iheight = input('\nHeight of channel: ');
        ideltap = input('\nDelta P: ');
        iviscosity = input('\text{V}iscosity: ');
         %variable for calculated length
         ilength = (iwidth*(iheight^3)*ideltap)/(12*iviscosity*iflow);
         %assign carryon
         carryon = 1;
     case{'p','P'}
         iflow = input ('\nFlowrate of channel: ');iwidth = input('\nWidth of the channel: ');
        iheight = input('\nHeight of channel: ');
        ilength = input(\theta: ');
        iviscosity = input('\text{V}iscosity: ');
         %variable for calculated delta p
         ideltap = (12*iviscosity*ilength*iflow)/(iwidth*(iheight^3));
         %assign carryon variable
         carryon = 1;
     case{'u','U'}
         iflow = input (\ln\text{Iowrate of channel}: \cdot);
        iwidth = input('\nWidth of the channel: ');
        iheight = input('\nHeight of channel: ');
        ilength = input(\theta: ');
        ideltap = input('\\nDelta P: '); %variable for calculated viscosity
        iviscosity = (iwidth*(iheight^3)*idealtap)/(12*iflow*ilength); %assign carryon variable
        carryon = 1;
     otherwise
         printf('\nPlease enter a valid character.');
        carryon = 0; end
 %end check loop for proper character
```
end

```
%continuing calculations
%set ro
ro = 0.9977025;%calculate hydraulic/effective diameter
dh = (4 * iwidth * iheight) / (2 * iwidth + 2 * iheight);
%average velocity
vavg = ((iheight^2)*ideltap)/(12*iviscosity*ilength);
%shear stress at the wall
taowall = ((iheight/2)*ideltap)/ilength;
%reynolds number
reynum = (ro*vavg*dh)/iviscosity;
%entrance length
le = 0.06*reynumdh;
```
## %calcs for graphs

```
%velocity function
velx=linspace(-iheight/2,iheight/2,1000);
vely=((ideltap/(8*iviscosity*ilength))*((iheight.^2)-4*(velx).^2));
plot(velx,vely);
title('Velocity Function');
xlabel('Height cm');
ylabel('Velocity cm/s');
```

```
figure
```

```
%shear stress function
shx=linspace(-iheight/2,iheight/2,1000);
shy=((ideltap)*abs(shx))/ilength;
plot(shx,shy);
title('Shear Stress Function');
xlabel('Height cm');
ylabel('Shear Stress dynes/cm^2');
```
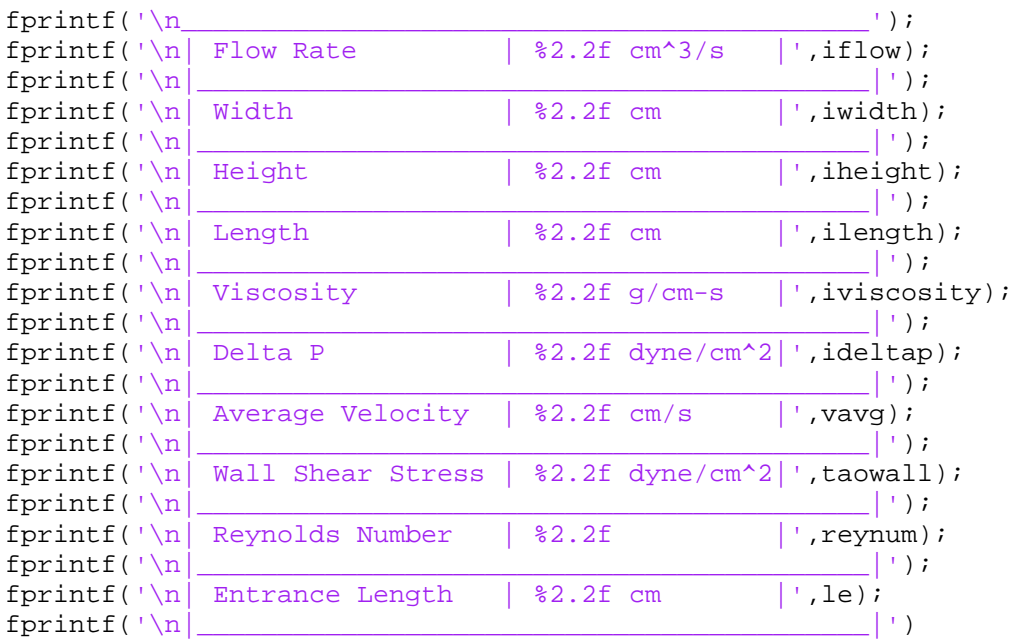